## **AutoCAD Free Download PC/Windows**

# **Download**

## AutoCAD Crack+ [32|64bit]

This page is part of Autodesk Professional Support Guide for AutoCAD 2014. AutoCAD uses two methods to store objects in a drawing: 1. Off-screen geometry: Points and lines that are temporarily connected by Bounding Box or Crosshairs are considered off-screen geometry and are stored in the drawing for viewing purposes only. These temporary off-screen objects are stored in the drawing as auto-saves. 2. Model: Objects that are permanently stored in the drawing and are available for use as a basis for other drawings. You can create and edit models in the drawing workspace and store them in memory to be used in other drawings. Objects that are created and deleted from a model are called Auto-save objects. Storing objects in a drawing as Models It is important to note that the objects in your drawing are not stored on the local hard drive or cloud. Auto-save objects are stored in

memory. Therefore, the drawing can be corrupted or become unusable if your computer or network connection fails. You can also edit models with no data loss in your current drawing. Because the edits are stored in a copy of the model, your drawing and the model are independent. The copy of the model is not named the same as the original. In addition, you can create a backup copy of the model that includes all of the original objects and edits made to them. The backup is available in any drawing and can be re-used to restore the original model if needed. You can have as many off-screen geometry objects as you want in a drawing. Auto-save objects are created automatically when you open the drawing. Auto-save Objects By default, the Auto-save box is checked on the Saved Objects tab of the Options dialog box. Any time AutoCAD opens a drawing, it automatically creates a copy of the drawing that includes all objects. The copy of the drawing is saved in the drawing's Auto-save list. You can use this Auto-save copy to check the status of drawings that you are working on, or you can use the Auto-save list to go back to an earlier state of the drawing when you work on multiple documents. When the Auto-save box is selected, AutoCAD saves the copy of the drawing each time the drawing is opened. The following list shows the default Auto-save list, which is called Auto-save0 in the context

### **AutoCAD Activator**

64-bit and 32-bit Windows operating systems support AutoCAD Cracked Version, Windows only supports AutoCAD from version 2016 or earlier. File formats A wide variety of file formats can be imported and exported, which are required for the execution of AutoCAD, including AutoCAD DXF, HPGL, PDF, and SWF. In addition to the supported formats, PDF files can be imported and exported for other purposes, such as 2D CAD layout and slide show creation. Print settings are also saved as separate files and can be added to the drawing file. AutoCAD includes the ability to save multiple versions of documents, each with different settings for print and paper size. This saves time and effort by allowing the user to save and reuse the same drawing multiple times without having to change the drawing's paper size or orientation. Macro functionality AutoCAD's macro programming language, AutoLISP, is largely

similar to that of AutoCAD's Visual LISP. The AutoLISP language is now used mainly in high-end CAD tools, but was used previously in the AutoCAD 2002/2002 SP1 release. The AutoLISP language is available as an object-based programming environment. Objectbased programming is similar to object-oriented programming, but can be programmed in the environment of the object-oriented programming language. Objects are analogous to classes and inheritance in object-oriented programming. A macro is similar to a class, and functions are analogous to methods. The code for a macro, which is written in AutoLISP, can access the properties and methods of objects. Macro code is similar to programming in Visual Basic for Applications (VBA) and Visual Basic, and can be executed in the same manner as code written in these languages. AutoLISP macros are also similar to macros in other applications and programming languages, such as Visual Basic, Visual C#, C++, lava, Perl, and Python. There are three ways to build a macro. The macro builder is a window that can be opened when a macro is to be built. The macro builder is similar to the screen layout editor in AutoCAD. The macro editor is similar to the AutoCAD editor. Both can be found on the Macros tab of the ribbon. When in either screen, the builder shows the macro source code and allows the programmer to change the code or to add code if needed. If the program needs to execute ca3bfb1094

## **AutoCAD Product Key Full**

Go to Installation in the menu and open 'do you have Autocad' in the dropdown menu. Select 'yes' and select 'OK'. Select 'yes' and select 'OK'. Select 'yes' and select 'OK'. Select 'yes' and select 'OK'. Select 'yes' and select 'OK'. Select 'yes' and select 'OK'. You can now install the keygen. License management Install Licence Management. Go to Install in the menu and open 'do you have licnece manager' in the dropdown menu. Select 'yes' and select 'OK'. Select 'yes' and select 'OK'. Select 'yes' and select 'OK'. Select 'yes' and select 'OK'. Select 'yes' and select 'OK'. Select 'yes' and select 'OK'. Select 'yes' and select 'OK'. You can now install the keygen. A: You need to open the Autocad-installation folder and open the "Generate license file". You should then have the license file as C:\Users\\AppData\Roaming\Autodesk\AutoCAD \License.txt. Note that the key can be found on the file itself. (If you don't have any problems using a key that is already installed then it probably is not really needed to generate a new one). A: I would suggest you to download a trial version of Autocad 2017 and then you will get to know the installation process. As a practice, I would suggest you to download the trial version from the Autodesk site. Here is the link for Autocad 2017 trial: Autocad 2017 Trial Structure of an amidino functionalized BINOL-based phosphoramidite bearing a per-Oacetylated p-tolyl group: synthesis, X-ray structure, and cytotoxicity studies. A new BINOL-based phosphoramidite bearing a side chain of a diaminoalkyl amidine was synthesized and characterized. The structure of the compound was investigated by X-ray crystallography. The phosphoramidite was incorporated into oligonucleotides using H-phosphonate and phosphite methods. The data indicated that the phosphoramidite monomer was stable

#### What's New In?

Support for 3D Product Modeling (3DPM) and 3D Product Design (3DP) technologies, such as 3DVIA and 3DSolidWorks. Support for native Model Icing and Model Embedding. Improved Layers:

Generate smart layers from other layers, such as markups and annotations. Filter layers using multiple criteria, such as type and name. Generate shared layers based on layer categories, such as filters, annotations, and text. Add layers to groups and save them for reuse. Filter groups and groups of layers, and apply filters to entire groups. Export layers as OpenDocument XML, PDF, and SVG. New Manage Views and Tabs: Organize drawings and layouts in a project by tabs, and manage the tabs for any drawing. Refine views of drawings with size, scale, and rotation. New Viewing Options and Improvements: View groups of drawings with a single button. Crop. auto-fit, and zoom drawing pages. Interactively expand the selection area. Adjust the orientation, size, and position of drawing layers and drawings on a page. Collapse or expand the hierarchy of drawing elements. Drag and drop layers and drawings. Save designs from View Properties, customize the appearance of annotative elements, and export the design as an SVG file. Create Presentation Ready Layouts: Use Presentation-Ready Layouts to create and share project-ready layouts that include annotations and rich drawing views. Support for industry-standard project formats, including RTF and PDF, as well as drawings in native AutoCAD format. Printing Improvements: Print drawings to PDF and RTF. Save current set of printing settings. Page Setup: Add custom settings to pages, such as single-sided or landscape, and lock the paper size or orientation. Use standard Page Setup options or add custom options to a page. Customizable Navigation Panel: Navigate directly to any drawing in a drawing set, and navigate directly to specific pages of drawings. Automatically scroll to page and zoom for better visibility of large drawings. Add a custom text area for annotations. Reposition page navigation buttons for better visibility. Add a custom navigation bar to pages.

## **System Requirements:**

Minimum: OS: Windows XP SP2 or later Processor: Intel Core 2 Duo or AMD Athlon X2 5000+ Memory: 2 GB RAM Graphics: OpenGL 2.0 or later DirectX: Version 9.0c Storage: 10 GB available space Additional Notes: To activate headset functionality, you will need a headset. You will need to download and install the latest version of ZEN AUDIO SDK on the computer where you wish to install the software. Terms and conditions

https://boomingbacolod.com/autocad-free-for-pc-2/

https://zum-token.com/autocad-2023-24-2/

https://thoitranghalo.com/wp-content/uploads/2022/07/AutoCAD.pdf

http://www.male-blog.com/wp-

content/uploads/2022/07/AutoCAD.pdf

https://www.riobrasilword.com/wp-

content/uploads/2022/07/falhaml.pdf

https://speedhunters.al/wp-content/uploads/2022/07/AutoCAD.pdf

http://nmcb4reunion.info/wp-content/uploads/2022/07/AutoCAD.pdf

https://criptovalute.it/wp-content/uploads/2022/07/chabri.pdf

https://friengo.com/wp-content/uploads/2022/07/AutoCAD.pdf

https://albaganadera.com/wp-content/uploads/2022/07/marjord.pdf

https://www.idhealthagency.com/uncategorized/autocad-2022-24-1-

<u>free-win-mac/</u>

https://trikonbd.com/wp-content/uploads/2022/07/AutoCAD-1.pdf

https://shopdurhamnc.com/wp-

content/uploads/2022/07/AutoCAD.pdf

https://digi-office.eu/2022/07/23/autocad-crack-product-kev-full-for-

pc-updated-2022/

https://villamaremonti.com/wp-

content/uploads/2022/07/alvtane.pdf

https://slab-bit.com/autocad-download-2/

http://dottoriitaliani.it/ultime-

notizie/bellezza/autocad-2023-24-2-download-for-windows-latest/

https://automarkt.click/wp-content/uploads/2022/07/AutoCAD Crack

License Key Full Download March2022-1.pdf

https://cholotubexxx.com/wp-content/uploads/2022/07/linben.pdf

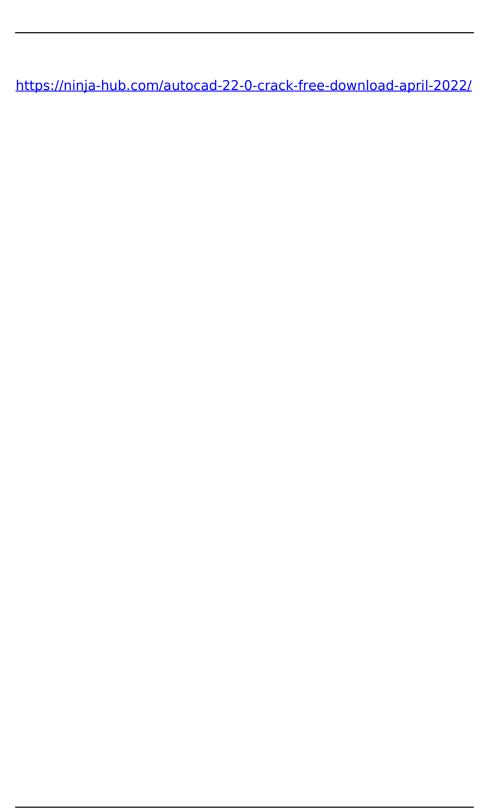